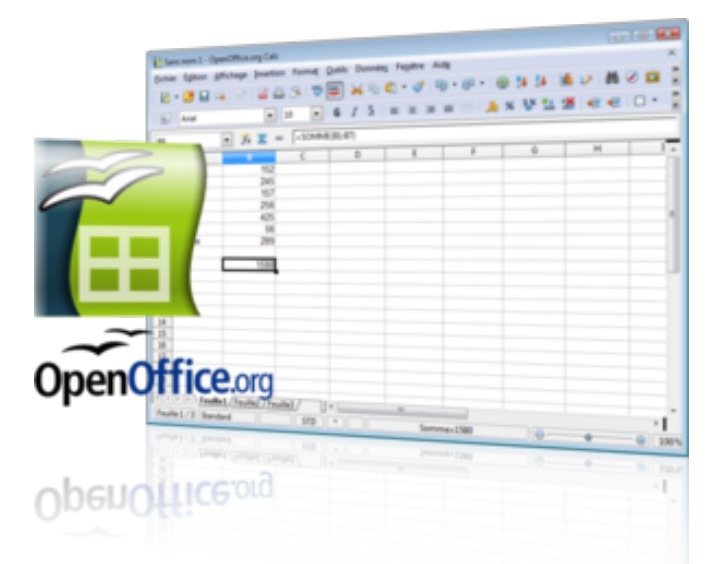

*Calc est le logiciel de tableur intégré à la suite bureautique OpenOffice.org.*

L'adoption de la suite OpenOffice.org par un nombre croissant d'acteurs (entreprises, associations et organismes publics) montre que le logiciel s'est positionné en tant que représentant sérieux des solutions complètes de suites bureautiques libres.

Le tableur OOo Calc est un logiciel qui sert à manipuler des nombres et des informations dans un tableau, afin d'effectuer des calculs et des statistiques. Qu'il serve à assister les enfants pour leurs devoirs ou les adultes dans leur travail, le tableur OOo Calc est un outil privilégié pour tous les membres de la famille.

## **Pour le calcul et les statistiques**

Ainsi, il possède plus de 450 fonctions réparties dans différentes catégories, une gamme complète de graphiques à deux ou trois dimensions, et des supports de feuilles très riches. Vous pouvez même écrire des formules de dépenses en lettres, le tableur OOo Calc les transformera en chiffres !

Les tableaux peuvent être enregistrés sous tous les formats possibles, dont le format de référence Open Document,

**OOo Calc** 

normalisé par l'ISO. Mais si votre objectif est la publication d'une feuille de calcul, vous serez certainement intéressé par un export dans un format plus adapté à l'impression et à la publication. Vos feuilles de calcul réalisées avec d'autres tableurs seront également prises en charge par OOo Calc.

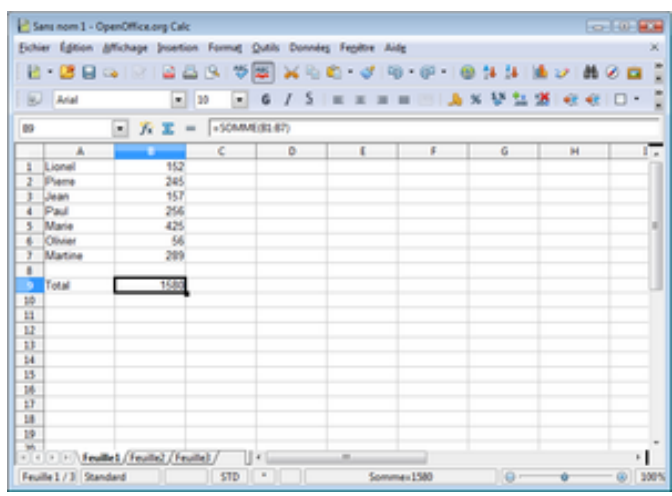

**Nom :** Tableur **OOo Calc Équivalents :** Gnumeric, KSpread **Lien :** url.april.org/Calc

## **Le danger des formats fermés**

Larrive souvent de devoir envoyer par la courriel des fichiers de bureautique, L arrive souvent de devoir envoyer par par exemple un rapport écrit. Cependant, si vous diffusez des documents que seul un certain logiciel peut ouvrir correctement, alors vous obligez votre destinataire à posséder ce logiciel pour vous lire. Aussi, très souvent des documents enregistrés par d'anciennes versions de certains logiciels, si jamais il sont lisibles, ne ressortent même pas avec un aspect correct dans les dernières versions !

Si vous voulez diffuser des documents sans mettre votre destinataire dans une situation embarrassante, le mieux est de les diffuser dans des formats ouverts. Les logiciels libres permettent de le faire en toute simplicité, et si jamais votre destinataire souhaite une copie de votre programme, vous êtes par ailleurs libre de lui donner. Ainsi, grâce aux logiciels libres, communiquer n'a jamais été aussi simple.